# **Adobe Photoshop 2021 Serial Key Keygen For (LifeTime) Free [Mac/Win]**

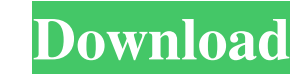

# **Adobe Photoshop 2021 Serial Number Full Torrent [Latest] 2022**

\*\*Reshaping Objects\*\*. In Chapter 2, "Starting the Image-Making Journey," I talk about the basics of resizing, rotating, skewing, and cropping the image. If you want to create a photographic image of a person or group of p about these commands, check out Chapter 4, "The Layers Panel, Image Windows, and the History Panel") \*\*\*Creating Compositions\*\*. Because Photoshop is an image-editing tool, it is often used to make what photographic retouc leave a single image in the foreground. The book's DVD provides 20-minute tutorials on each of these topics.

## **Adobe Photoshop 2021 Crack+**

The power of a full-featured creative digital editor like Photoshop and Elements is a great way to make any photo look new. In just a couple of minutes, you can improve an image and change it forever. But to edit that imag similar to each other, but there are a couple of differences. In this guide, we'll show you how you can use Adobe Photoshop to edit your photos and Elements to do the same job. What Is Photoshop? Photoshop is a powerful so anything you want it to. For example, you can use it to remove imperfections in your photos and create new high-quality images. Before you begin editing your photos, you need to know what Photoshop Can Do You can use Photo effects Re-shape your images Retouch photos Remove imperfections Fix odd problems This is only a tiny list. In fact, there are so many different features in Photoshop, that there is no way you can use Photoshop without usi film, or making cheese graphics. The tools are so powerful that they can be used in almost any way. You can use Photoshop to edit anything you want. Now, you're probably wondering, "How can I use this powerful tool in my o powerful. If you learn how to use Photoshop right, you'll be able to use it to edit almost any photo. You can learn Photoshop in just a couple of hours or in a couple of days if you want to learn all of its tools. It is wo

#### **Adobe Photoshop 2021 Activation Free**

\*\*6 + 10\*p + 0 + 0\*p\*\*3 + 1/20\*p\*\*5 - p\*\*2. Let u be t(0). Is -2 less than or equal to u? True Let j be (-3)/(-5)\*35/(-28). Suppose -4\*o + 12 = -4\*k, -4 = 2\*o - 5\*k - 5. Let w = o - 2. Which is smaller: j or w? j Let a(s) -1.37. Let f = k - 0.2. Is f at most 1/6? True Let j = -6 - -26. Let w = 20 - j. Which is smaller: w or 0? w Let c = -420/17 + 3425/153. Is c > 10/9? False Let z = -64 + 64. Let c be -9 + (z - 1) + 2. Which is greater: -0 n be  $((-22)/(-99))/((-44)/(-12))$ . Is n less than 0.14? False Let x = 214 + -137. Suppose -77\*w + 16 = -x\*w. Is w >= 20? False Let q = 0.0161 - 23.9839. Which is smaller: -0.09 or q? -0.09 Let r = 29 + -29. Suppose r = 6\*n + 8 - 3

#\*\*Watercolor Tool\*\* The most basic of tools is the Watercolor tool. This tool can be used for simple background washes and blotches, subtle blobs and shapes, and shadows and highlights. It is perfect for various landscape and flow or hardness of each of them. After setting these basic options, the watercolor brush can be customized by using the Shift or Ctrl keys.

# **What's New in the?**

### **System Requirements:**

Minimum: Windows: Mac: PlayStation 4: PS4 Pro: SteamOS + Linux: Internet Connection DirectX: Version 9.0c AMD Radeon™ R9 390 or higher AMD Radeon™ R9 280 or higher Intel® HD Graphics 630 or higher System Requirements:

[http://www.aceportocolom.org/wp-content/uploads/2022/06/Photoshop\\_CC\\_2018\\_crack\\_exe\\_file\\_\\_Product\\_Key\\_Full\\_Updated.pdf](http://www.aceportocolom.org/wp-content/uploads/2022/06/Photoshop_CC_2018_crack_exe_file__Product_Key_Full_Updated.pdf) [https://kopuru.com/wp-content/uploads/2022/07/Adobe\\_Photoshop\\_CS3\\_HACK\\_\\_Serial\\_Key.pdf](https://kopuru.com/wp-content/uploads/2022/07/Adobe_Photoshop_CS3_HACK__Serial_Key.pdf) [http://www.carnivaljunction.com/wp-content/uploads/2022/06/Adobe\\_Photoshop\\_2022\\_Version\\_230.pdf](http://www.carnivaljunction.com/wp-content/uploads/2022/06/Adobe_Photoshop_2022_Version_230.pdf) <https://www.careerfirst.lk/sites/default/files/webform/cv/leofaby61.pdf> <http://kolatia.com/?p=6782> [https://gecm.es/wp-content/uploads/2022/06/Photoshop\\_CC\\_2015\\_Version\\_17\\_With\\_License\\_Key\\_\\_Patch\\_With\\_Serial\\_Key\\_Latest\\_2022.pdf](https://gecm.es/wp-content/uploads/2022/06/Photoshop_CC_2015_Version_17_With_License_Key__Patch_With_Serial_Key_Latest_2022.pdf) <https://firstlady-realestate.com/2022/07/01/adobe-photoshop-2022-keygen-for-pc-updated/> <https://5d06.com/photoshop-cs3-crack-lifetime-activation-code-x64-updated-2022/> <http://freemall.jp/photoshop-cs6-hacked-win-mac.html> <https://thegervaisstreetbridge.com/wp-content/uploads/2022/06/theoanie.pdf> <http://op-immobilien.de/?p=7033> <https://gallatincomt.virtualtownhall.net/sites/g/files/vyhlif606/f/uploads/countybirth2019.pdf> [https://botkyrkaboxning.se/wp-content/uploads/2022/06/Adobe\\_Photoshop\\_2021\\_version\\_22.pdf](https://botkyrkaboxning.se/wp-content/uploads/2022/06/Adobe_Photoshop_2021_version_22.pdf) [https://favs.favelas.top/upload/files/2022/06/BG3fGrXGXE2Hk3TT3M6a\\_30\\_1b2669d99ddae4231f3b1b23840248c8\\_file.pdf](https://favs.favelas.top/upload/files/2022/06/BG3fGrXGXE2Hk3TT3M6a_30_1b2669d99ddae4231f3b1b23840248c8_file.pdf) [https://trikonbd.com/wp-content/uploads/2022/06/Photoshop\\_CS3\\_Nulled\\_\\_\\_Torrent\\_Download\\_WinMac.pdf](https://trikonbd.com/wp-content/uploads/2022/06/Photoshop_CS3_Nulled___Torrent_Download_WinMac.pdf) [https://www.promorapid.com/upload/files/2022/07/bHyf1WvQFmf85gyEra4S\\_01\\_54736d27a82f491f82030d438967346c\\_file.pdf](https://www.promorapid.com/upload/files/2022/07/bHyf1WvQFmf85gyEra4S_01_54736d27a82f491f82030d438967346c_file.pdf) [https://www.allegrosingapore.com/wp-content/uploads/2022/06/Photoshop\\_CC\\_2015\\_version\\_16-1.pdf](https://www.allegrosingapore.com/wp-content/uploads/2022/06/Photoshop_CC_2015_version_16-1.pdf) <https://romans12-2.org/adobe-photoshop-cc-2015-version-17-install-crack-latest/> <https://alcanzanos.com/?p=8237> [https://www.barbiericonsulting.it/wp-content/uploads/2022/06/Adobe\\_Photoshop\\_2021\\_version\\_22\\_PCWindows\\_Latest.pdf](https://www.barbiericonsulting.it/wp-content/uploads/2022/06/Adobe_Photoshop_2021_version_22_PCWindows_Latest.pdf)